## Учимся ... и учим программировать в VR Лёгкий старт в

 $\bigcirc$ 

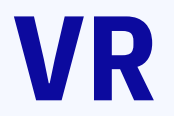

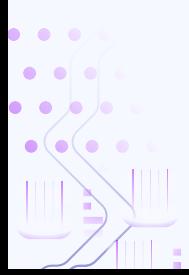

# База в VR и AR

**Sales Artists** 

and a state of the state

01

#### **Важно понять разницу**

VR - Virtual Reality созданный техническими средствами мир, передаваемый человеку через его ощущения

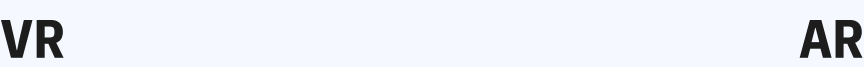

AR - Augmented Reality дополнение к реальному миру с помощью технического устройства

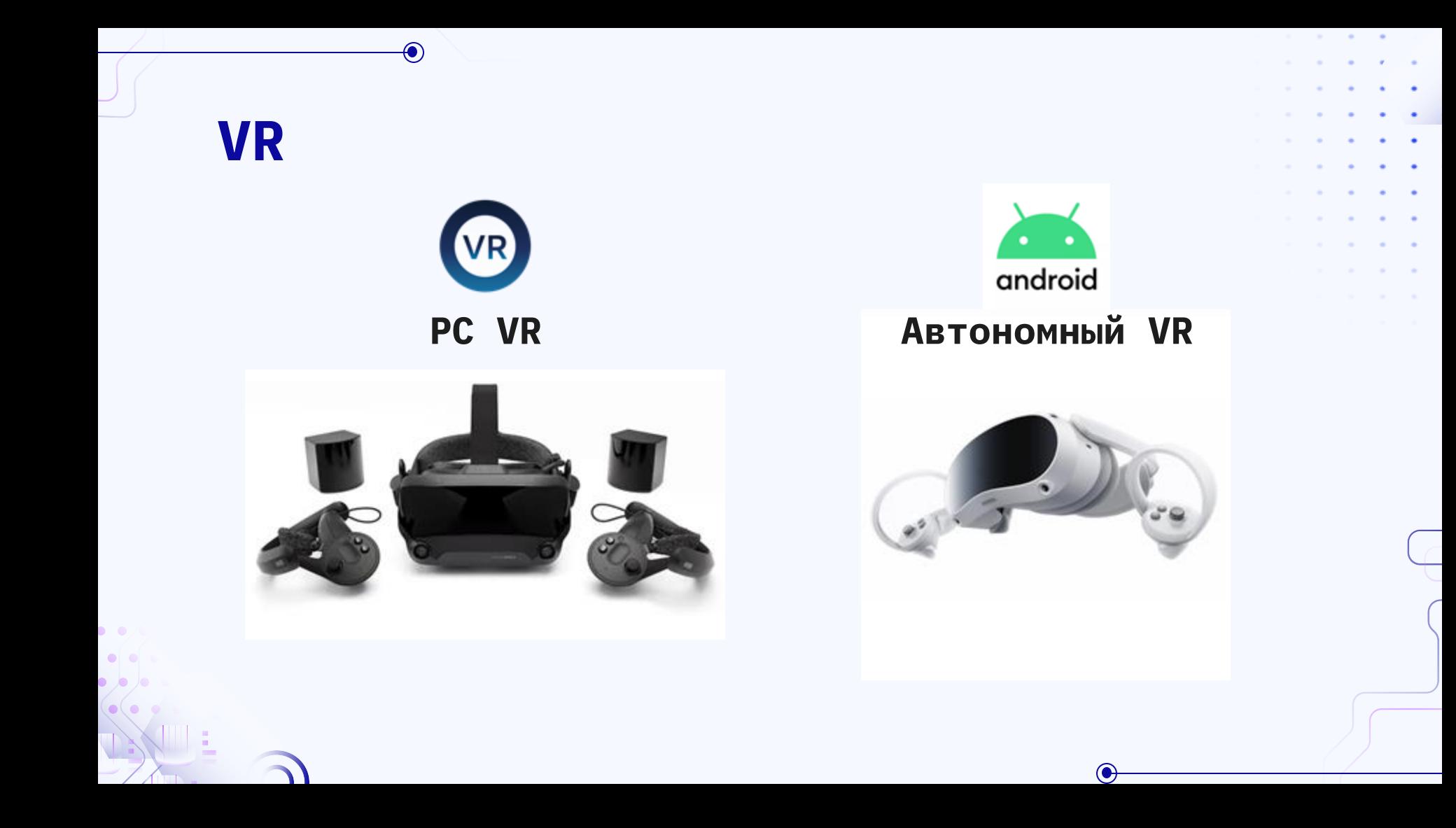

**Как создать игру?**

and a state of the state of

**02**

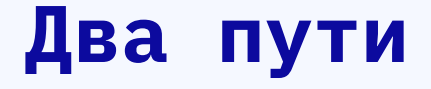

∩

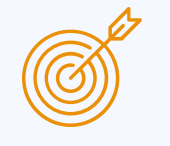

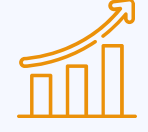

 $\mathcal{M}_{\mathrm{eff}}$ 

#### **Сложный Нормальный**

Сразу начать изучать сложные и применимые программы для создания игр

Постепенное наращивание сложности программ

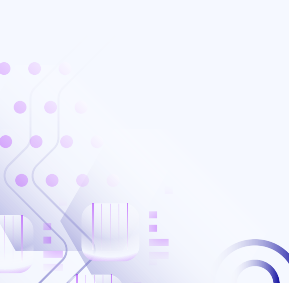

#### **Сложный путь**

 $\bigcirc$ 

**Изучение применимого движка: Unreal Engine, Unity и др. без базы или с уже имеющимися знаниями**

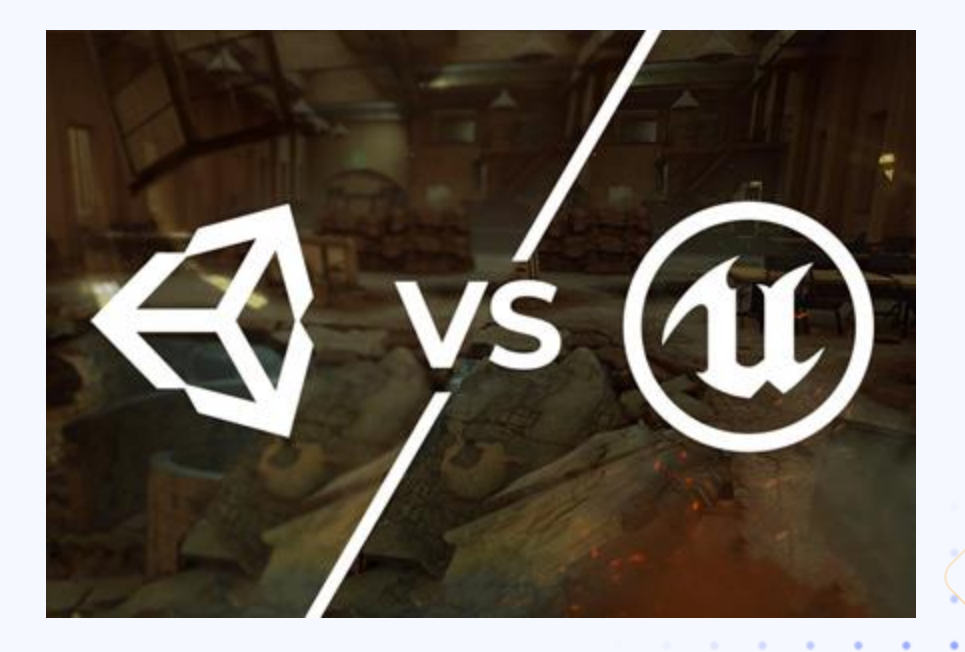

#### **Как выбрать движок**

Выбирается движок исходя из целей и навыков

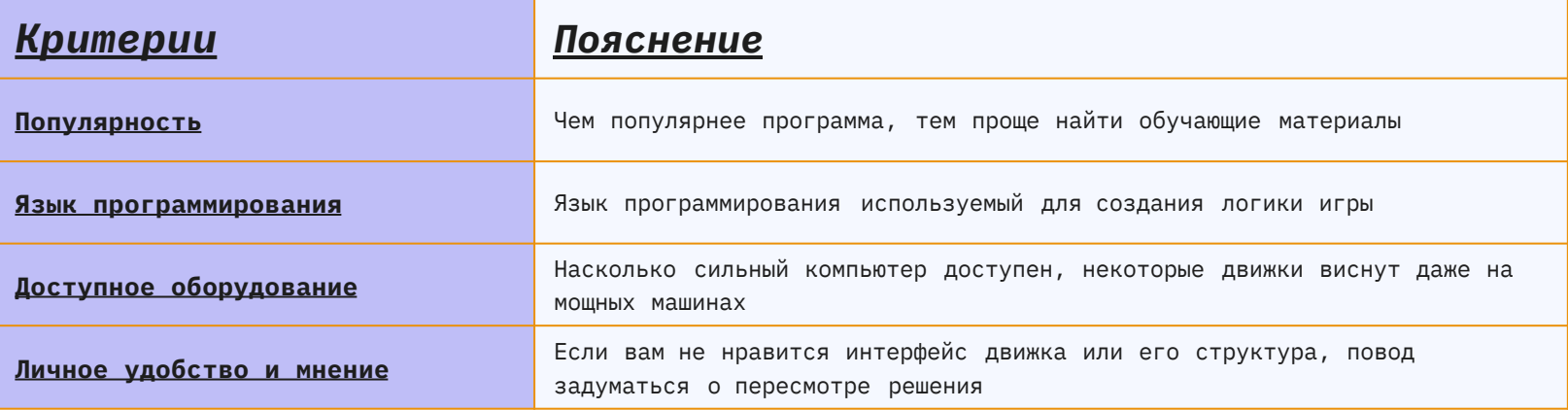

 $\bigcap$ 

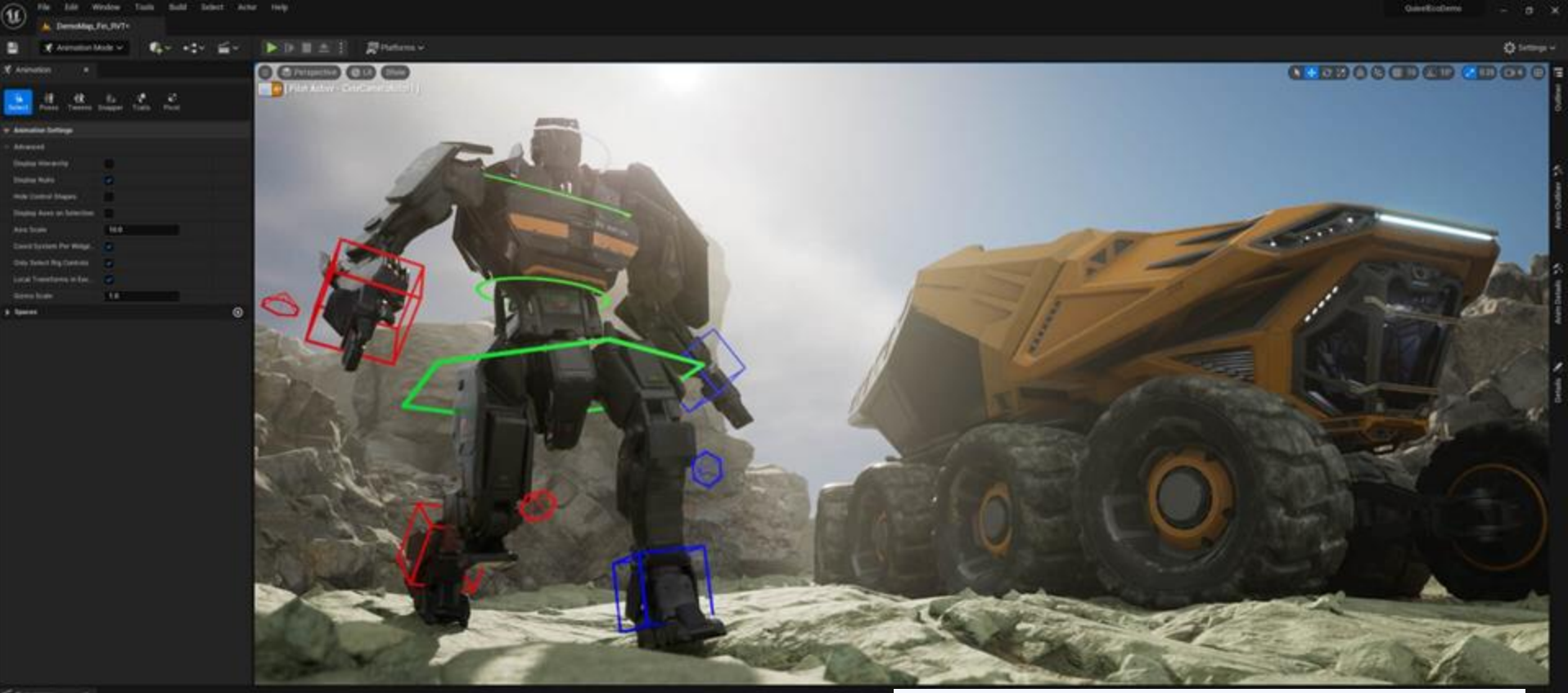

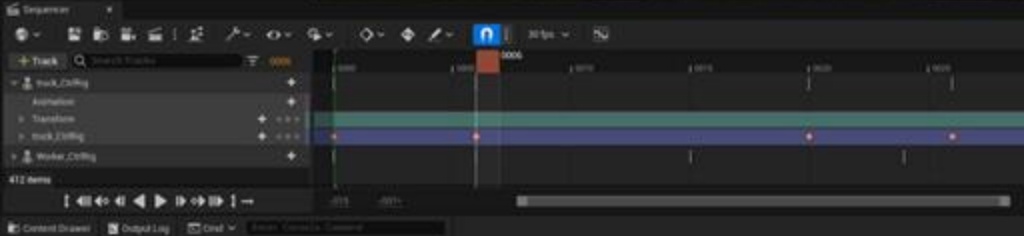

#### **Мой выбор - Unreal Engine**

#### **Основной минус - малое количество вакансий**

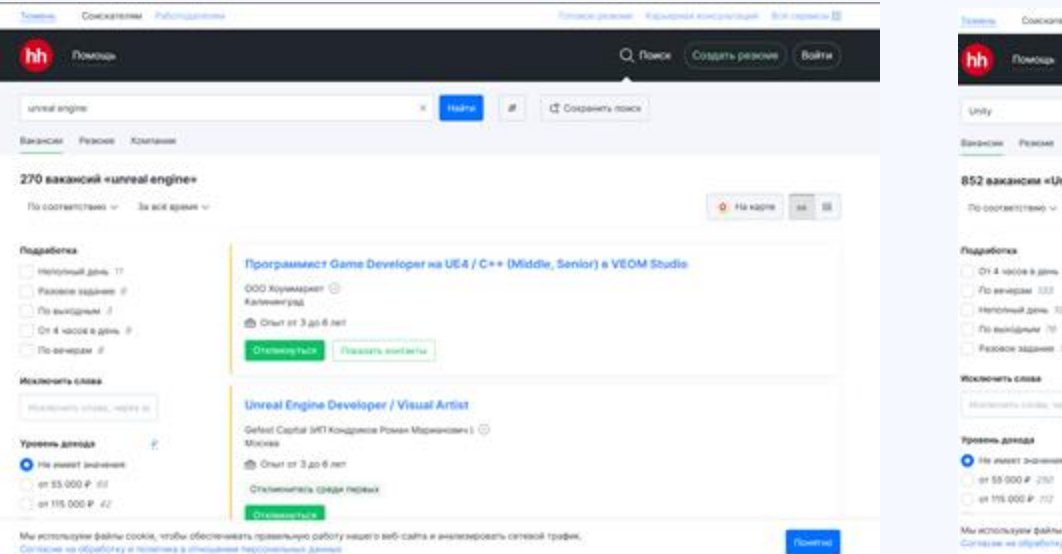

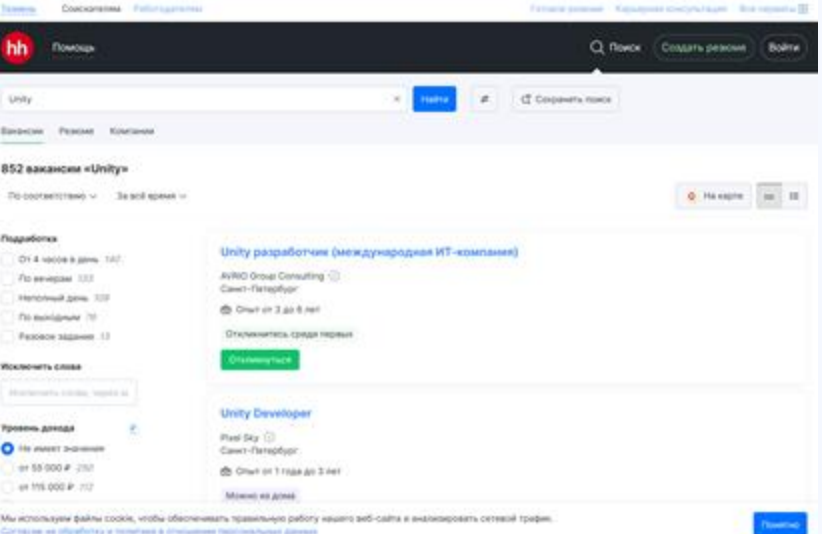

### **Лёгкий путь**

 $\bigcirc$ 

**Долгий, но верный путь в разработку игр.**

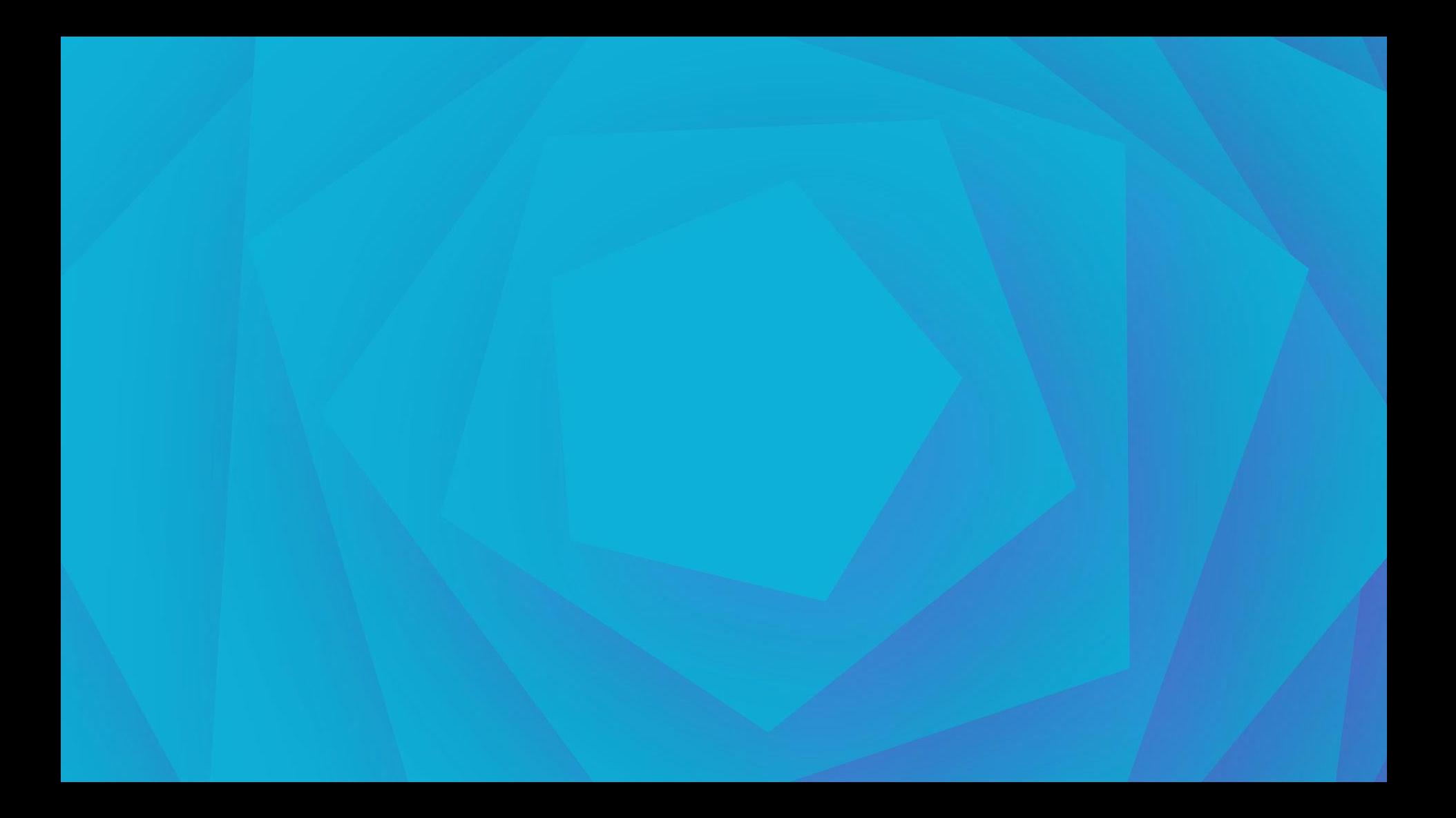

And comprehensive contract a service

### **Полезный ресурс:**

 $\bigcirc$ 

**Roadmap - (дорожная карта разработчика) позволяет быстро прогрессировать как создателю.**

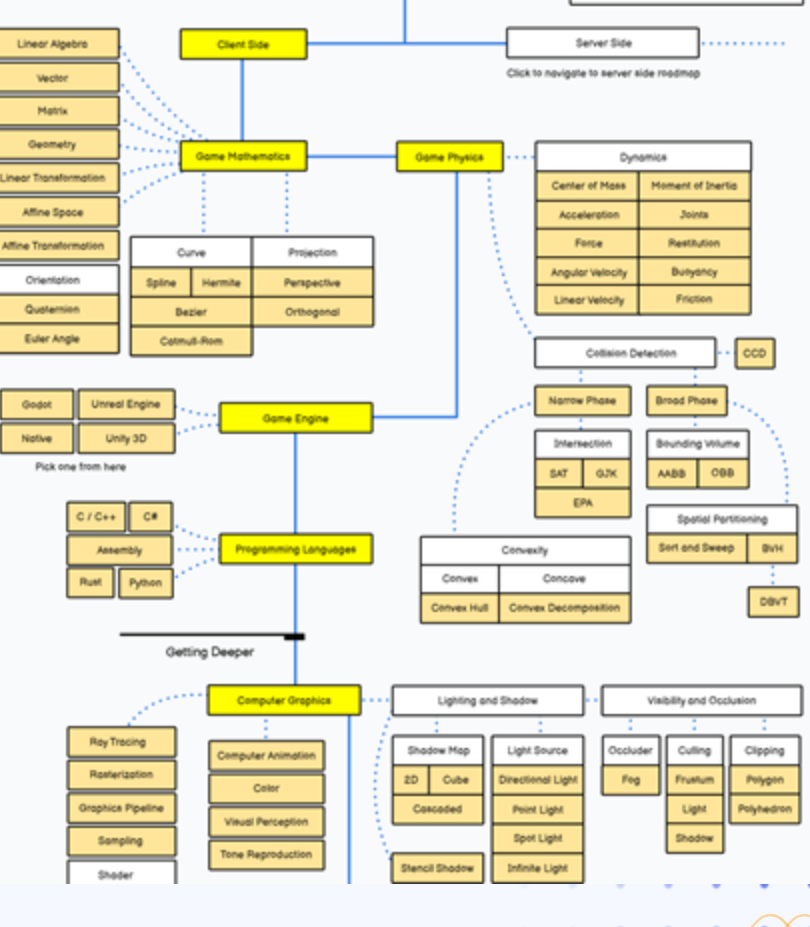

**QR - коды**

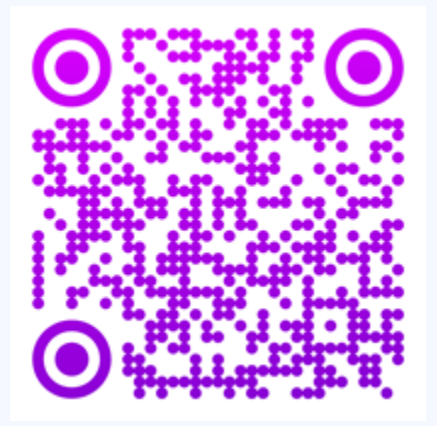

**Varwin Roadmap TelegramEducation**

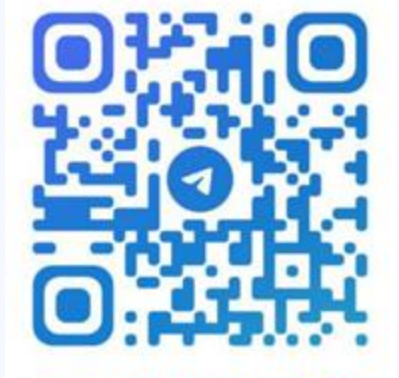

**@THEXLEBUCHEK** 

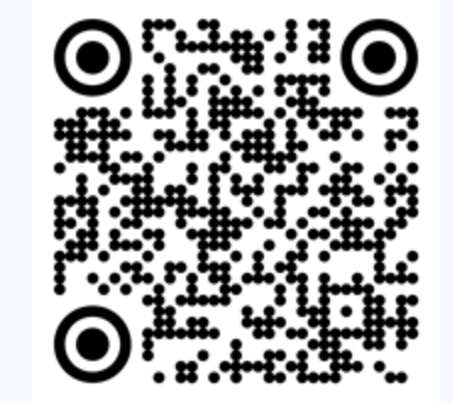